# **comment telecharger 1xbet sur iphone 6s**

- 1. comment telecharger 1xbet sur iphone 6s
- 2. comment telecharger 1xbet sur iphone 6s :bellagio casino online
- 3. comment telecharger 1xbet sur iphone 6s :como ganhar na roleta da betano

## **comment telecharger 1xbet sur iphone 6s**

#### Resumo:

**comment telecharger 1xbet sur iphone 6s : Descubra as vantagens de jogar em centrovetal.com.br! Registre-se e receba um bônus especial de entrada. O seu caminho para grandes prêmios começa aqui!** 

#### contente:

Na Bangladesh, o cenário das apostas esportivas sempre foi diversificado. Além do tradicionais jogos como cricket, carom e kabaddi, nunca faltaram apostas nas principais ligas esportivas mundialmente reconhecidas. No entanto, é preciso lembrar que, de acordo com a lei atual em Bangladesh, todas as empresas de apostas online foram definitivamente declaradas ilegais. Com o decorrer dos anos, esta lei tem sofrido algumas mudanças. Apesar disso, de acordo com a lei atual, qualquer atividade de apostas online é considerada ilegal.

Apesar disso, existem algumas casas de apostas online que ainda continuam a oferecer os seus serviços aos cidadãos bangladeshes. Uma delas, a 1xBet, tem crescido consideravelmente em popularidade.

Com a 1xBet pode-se realizar apostas desportivas de diversas modalidades, inclusive futebol europeu - bastante popular em Bangladesh. A plataforma oferece funcionalidades como aplicações para smartphones, cujo sistema operacional seja iOS ou Android, opções de cashout antecipado, streams ao vivo, além de mais de 200 opções de meios de pagamento ao redor do globo.

#### A

#### [aposta esportiva resultado de ontem](https://www.dimen.com.br/aposta-esportiva-resultado-de-ontem-2024-08-09-id-4027.html)

Envie todos os documentos necessários prontamente, como prova de identidade e o de endereço. Além disso, você pode entrar em comment telecharger 1xbet sur iphone 6s contato com o suporte ao cliente do

1xBet para perguntar sobre o status de comment telecharger 1xbet sur iphone 6s retirada e buscar assistência na aceleração

o processo. Problemas de retirada mais comuns do 1.xbet e como solucioná-los linkedin : retirada do pulso 1 xbet aprovada, mas não recebidan n Se a comment telecharger 1xbet sur iphone 6s saída do

atamente para perguntar sobre o status de comment telecharger 1xbet sur iphone 6s retirada e para resolver o problema.

o tempo demoram as retiradas 1xBet? - BettingGods bettinggods.pt

# **comment telecharger 1xbet sur iphone 6s :bellagio casino online**

B2xBet, uma plataforma de apostas esportiva a e jogos do casino. oferece à seus usuários Uma variedade em comment telecharger 1xbet sur iphone 6s promoções ou bônus! Um deles é o prêmio De boas-vindas - O qual pode ser solicitado após os primeiro depósito; No entanto: antesde solicitar um prêmios também É importante conhecer as condiçõese regras para sacá–lo". Para sacar o bônus no B2xBet, siga os passos abaixo:

1. Faça login em comment telecharger 1xbet sur iphone 6s comment telecharger 1xbet sur iphone 6s conta no site B2xBet;

2. Clique em comment telecharger 1xbet sur iphone 6s "Depositar" e escolha um dos métodos de depósito disponíveis;

3. Realize o depósito mínimo exigido;

# **comment telecharger 1xbet sur iphone 6s**

Se você é um amante de esportes e gosta de fazer apostas, então deve ter ouvido falar sobre a 1xbet 87. Essa plataforma de apostas esportivas vem causando furor entre os jogadores do Brasil e do mundo todo, principalmente por oferecer oportunidades de apostas inigualáveis.

#### **comment telecharger 1xbet sur iphone 6s**

Antes de saber o que é a 1xbet 87, é importante saber como se aproveitar as promoções disponíveis. Atualmente, o código promocional válido para março de 2024 é o VIPXBR. Com esse código, você pode garantir um bônus ao fazer seu depósito mínimo de R\$4. Além disso, é necessário que cada aposta de acumulador contenha 3 ou mais eventos, e ao menos 3 dos eventos incluídos em comment telecharger 1xbet sur iphone 6s essas apostas devem ter odds de 1.40 ou superiores. O bônus deve ser utilizado no prazo de 30 dias após o registro.

### **O Que É a 1xbet 87?**

A 1xbet 87 é uma casa de apostas internacional que oferece apostas esportivas e jogos de cassino online para jogadores de diversos países, inclusive o Brasil. O site de apostas esportivas 1xbet é confiável e já opera online de forma segura há muitos anos. Além disso, é possível garantir um bônus de R\$1.560 ao utilizar o código promocional LANCEVIP.

### **O Que Tem de Melhor Na 1xbet 87?**

A 1xbet 87 é uma revolução nas apostas esportivas porque oferece oportunidades inigualáveis para os jogadores. Além disso, a plataforma é confiável e segura, o que garante uma experiência de jogo agradável e sem preocupações. Além disso, os jogadores podem fazer apostas em comment telecharger 1xbet sur iphone 6s uma variedade de esportes, incluindo futebol, basquete, vôlei e muito mais. Todos esses fatores fazem da 1xbet 87 a melhor opção para quem quer se envolver no mundo das apostas esportivas.

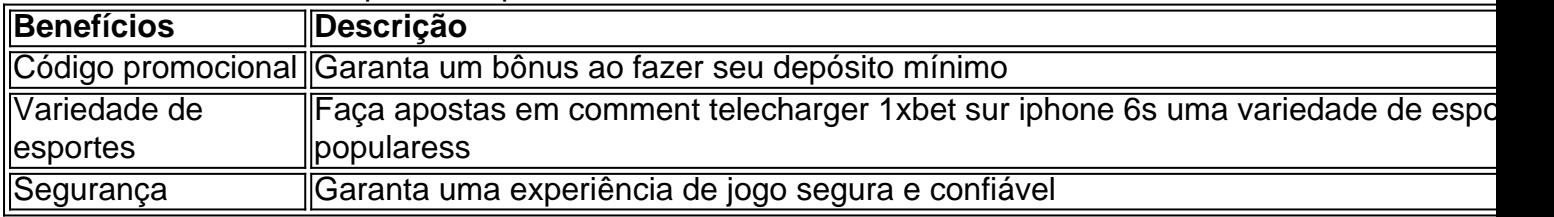

### **Como Se Inscrever Na 1xbet 87?**

Para se inscrever na 1xbet 87, é necessário fazer um depósito mínimo de R\$4. Após isso, basta fazer suas apostas e aproveitar os benefícios da plataforma. É fácil, rápido e seguro!

# **Extensão do Conhecimento: As Casas de Apostas Online**

**As casas de apostas online têm ganhado popularidade ao longo dos anos, tornando-se uma forma divertida e emocionante de se envolver em comment telecharger 1xbet sur iphone 6s eventos esportivos. Elas oferecem diversas formas de apostas, desde apostas simples até apostas complexas, e os jogadores podem fazer suas apostas em comment telecharger 1xbet sur iphone 6s qualquer lugar e em comment telecharger 1xbet sur iphone 6s qualquer horário. Além disso, as casas de apostas online são confiáveis e seguras, garantindo uma experiência de jogo agradável e sem preocupação**

## **comment telecharger 1xbet sur iphone 6s :como ganhar na roleta da betano**

San Francisco fez manchetes internacionais comment telecharger 1xbet sur iphone 6s 2024, quando a notícia foi de que um projeto para construir uma casa-debanho pública na praça da cidade custaria BR R\$ 1,7 milhão. Neste fim do semana o caso banheiro finalmente chegou ao final como A Cidade celebrou seu mais novo lavatório...

Moradores se reuniram para uma festa temática de banheiro na praça da cidade Noe Valley no domingo, que foi projetada com o objetivo comment telecharger 1xbet sur iphone 6s zombar do enredo e celebrar a tão esperada casa-debanho.

Uma banda chamada American Standard (depois da empresa de banheiros) se apresentou, crianças usando papel higiênico jogado e os participantes participaram comment telecharger 1xbet sur iphone 6s uma série dos jogos com tema do banheiro.

"Noe Valley, vamos ouvir para o nosso banheiro não de BR R\$ 1,7 milhão", disse Leslie Crawford a um organizador do evento.

A celebração marcou um final jubilante para a batalha sobre o banheiro, que começou comment telecharger 1xbet sur iphone 6s 2024 quando San Francisco Chronicle relatou os custos surpreendentes do projeto.A cidade argumentou no preço era "consistente com as pressões inflacionárias de todos projetos públicos das obras da São Paulo", e disse ao custo dos materiais "e mão-de -obra qualificada" tinha aumentado 23,9% desde seu início na pandemia ".

São Francisco é a cidade mais cara do mundo para construir, comment telecharger 1xbet sur iphone 6s parte porque vários departamentos devem aprovar construção.

Os visitantes da área há muito tempo solicitaram um banheiro, mas o preço de BR R\$ 1,7 milhão causou indignação. Para alguns era mais outro exemplo do desperdício governamental e uma cidade incapaz comment telecharger 1xbet sur iphone 6s atender razoavelmente às necessidades básicas dos moradores; até mesmo levou a agência governadora californiana para pesar dentro "Um banheiro único e pequeno não deve custar BR R\$ 1,7 milhão", disse um porta-voz de Gavin Newsom ao Chronicle. O escritório ameaçou reter o financiamento do estado alocado para a obra até que ela oferecesse uma planta mais eficiente comment telecharger 1xbet sur iphone 6s seu uso, segundo informações da agência local: WEB

Mas depois de muita reação e zombaria, uma empresa privada ofereceu doar um banheiro modular enquanto outra cobria o trabalho da arquitetura para a obra.

O preço do novo banheiro de 50 pés quadrados chegou a cerca dos BR R\$ 200.000, principalmente comment telecharger 1xbet sur iphone 6s custos trabalhistas.

No domingo, os moradores celebraram o novo banheiro no evento "toilet bowl". As pessoas testarem enquanto ofereciam muitos trocadilhos. "Estou cheio de emoção", disse uma pessoa à CBS San Francisco "Quando todos riem de você, é preciso recuperar o poder e rir", disse Crawford.

Author: centrovet-al.com.br Subject: comment telecharger 1xbet sur iphone 6s Keywords: comment telecharger 1xbet sur iphone 6s Update: 2024/8/9 21:14:51